" $xS$ "

维加斯通道不就是两根指数均线吗.新建个主图公式,把下面代码粘贴进去就可以

 $.$ EMA(C  $144$ )  $EMA(C \ 169)$ 

**?-股识吧**

 $\sim$  3

 $[$  and  $]$  1.  $2.$  $3.$  $K$  $4.$  $5.$  $6.$  $7.$  $8.$ 

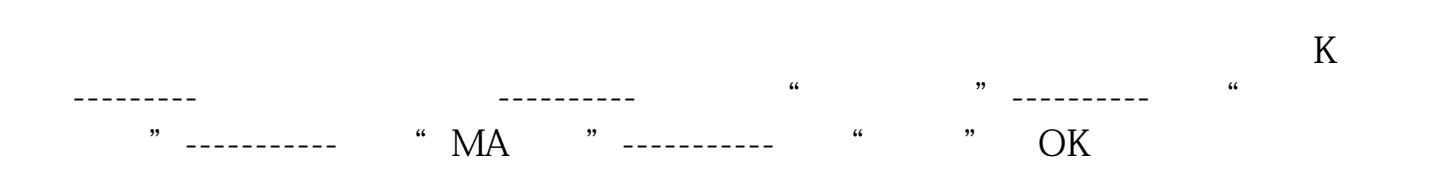

execution and post-[《股票退市多久能拿到钱》](/article/9182.html) <u>《股票要多人法》。</u>  $\overline{\mathbf{8}}$ doc. [更多关于《股票维加斯通道怎样设置》的文档...](https://www.baidu.com/s?wd=%E8%82%A1%E7%A5%A8%E7%BB%B4%E5%8A%A0%E6%96%AF%E9%80%9A%E9%81%93%E6%80%8E%E6%A0%B7%E8%AE%BE%E7%BD%AE)

<u><https://www.gupiaozhishiba.com/store/19030674.html></u>